## **Sample List Possible Network Management Elements for Printers**

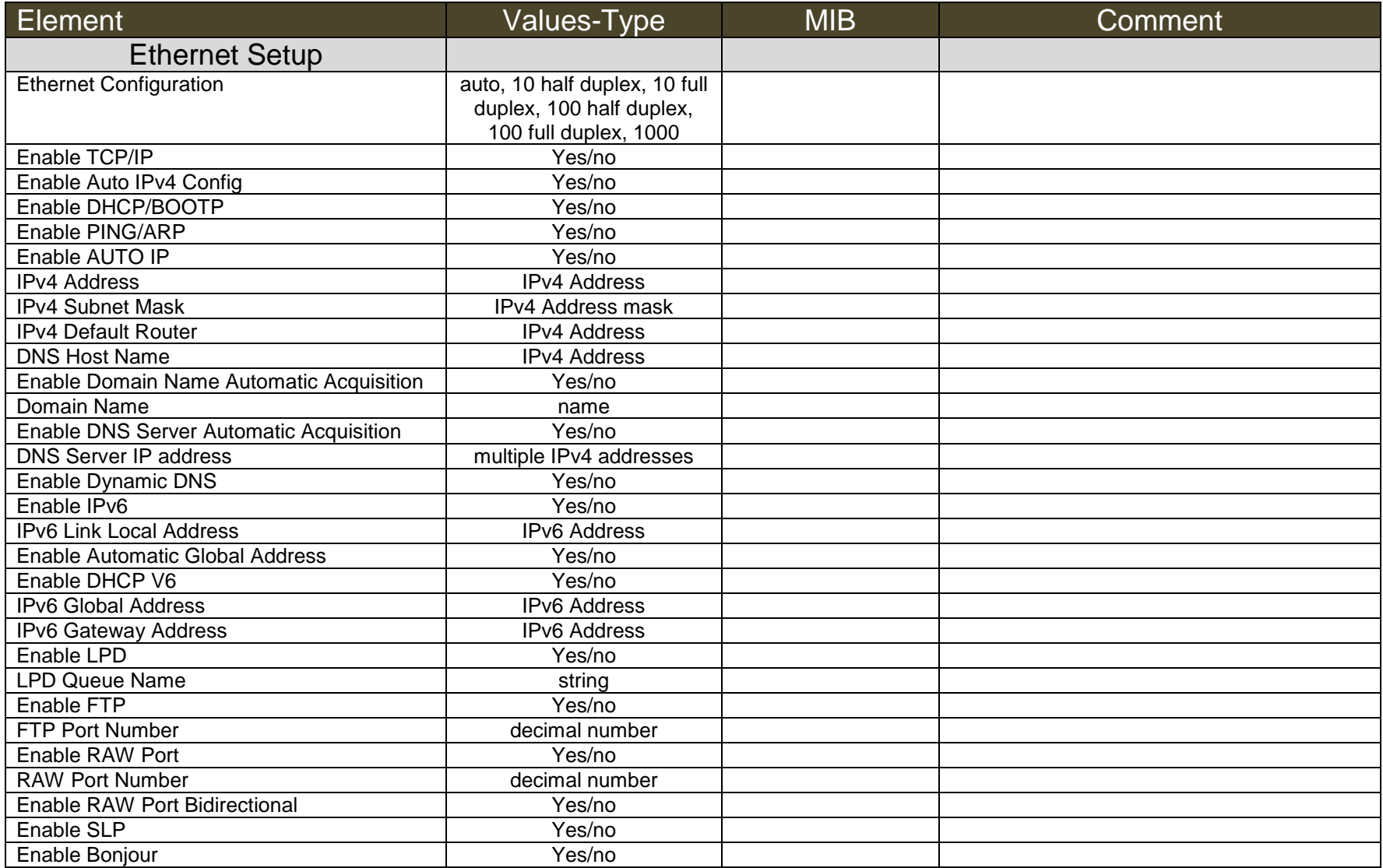

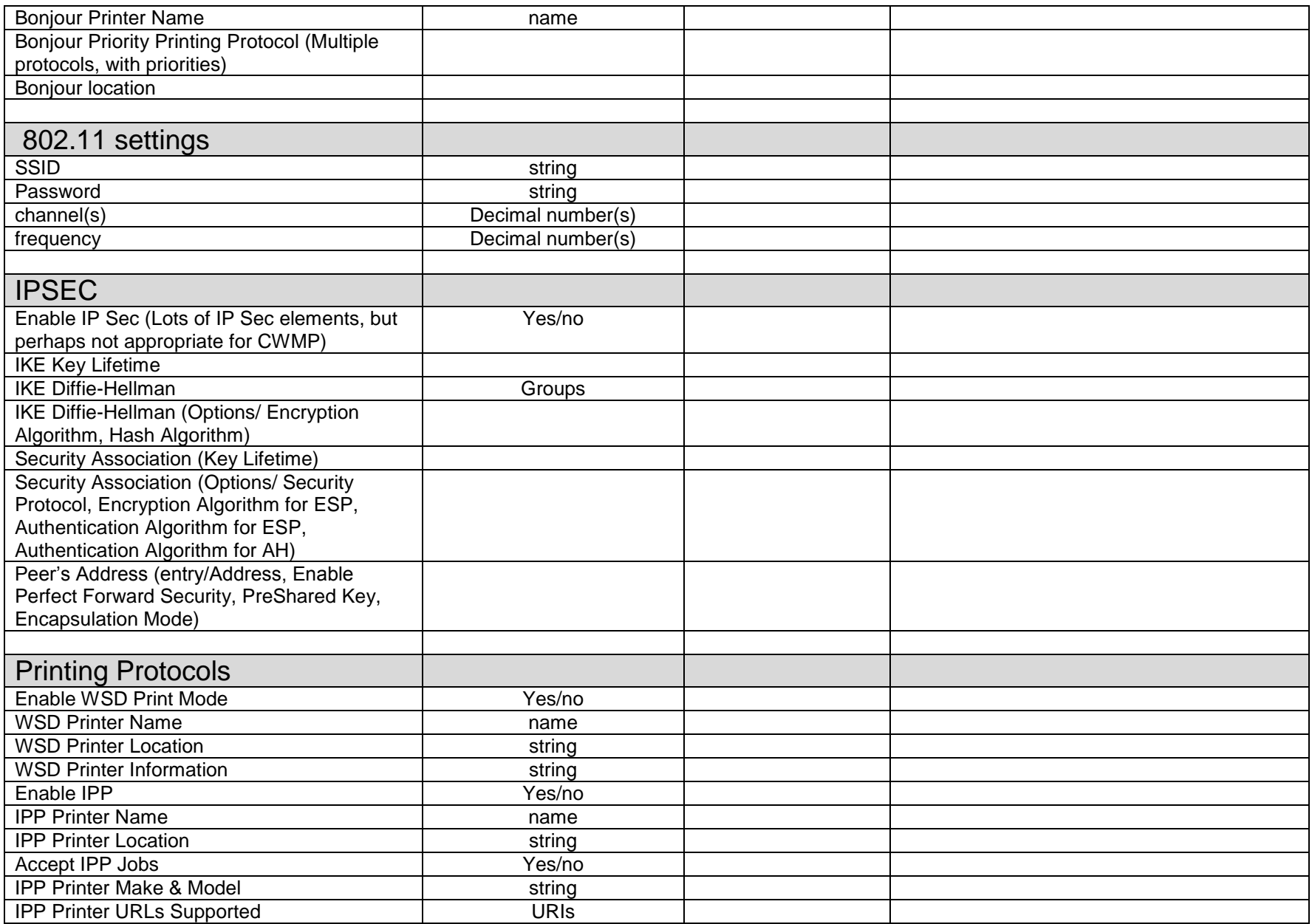

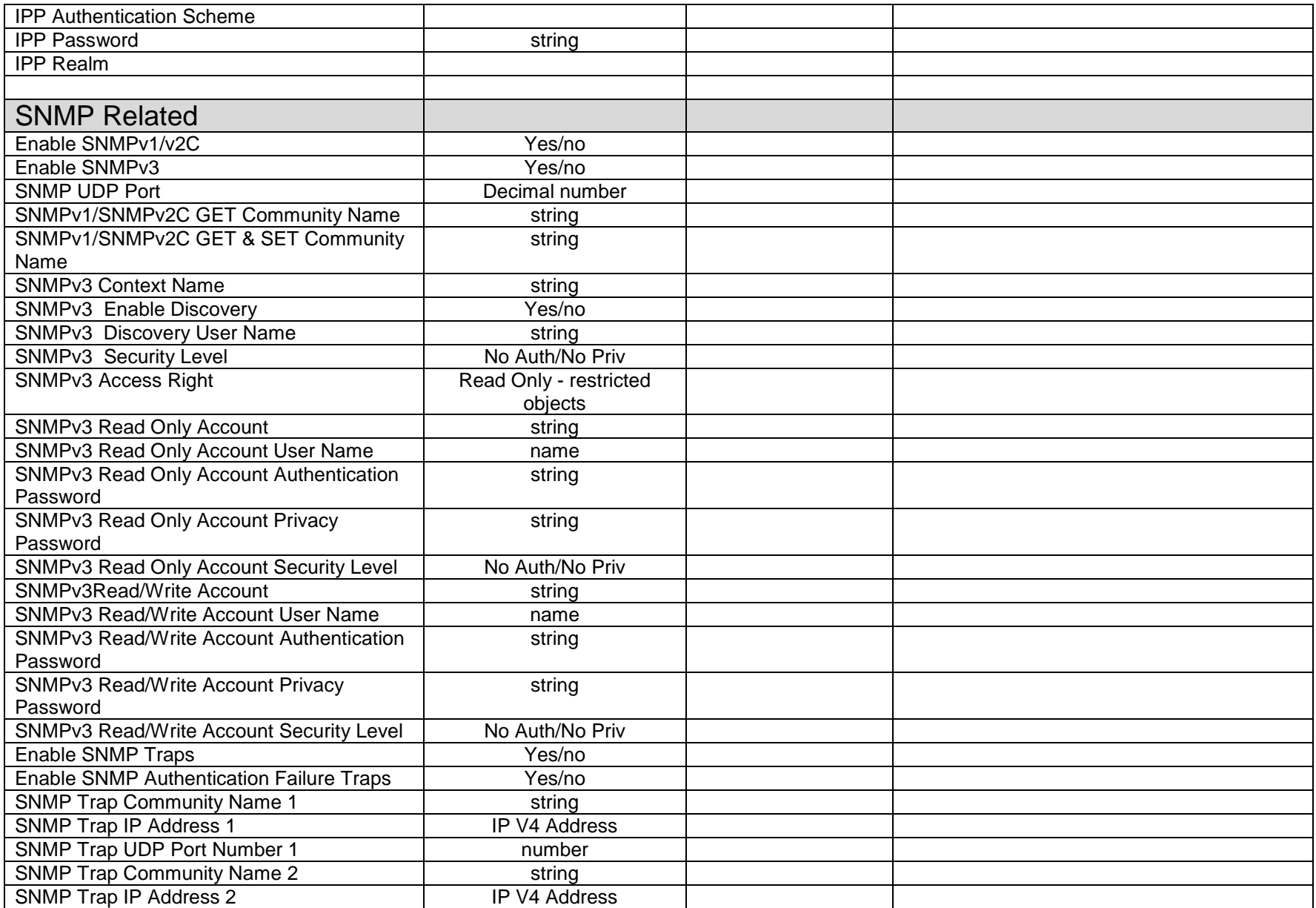

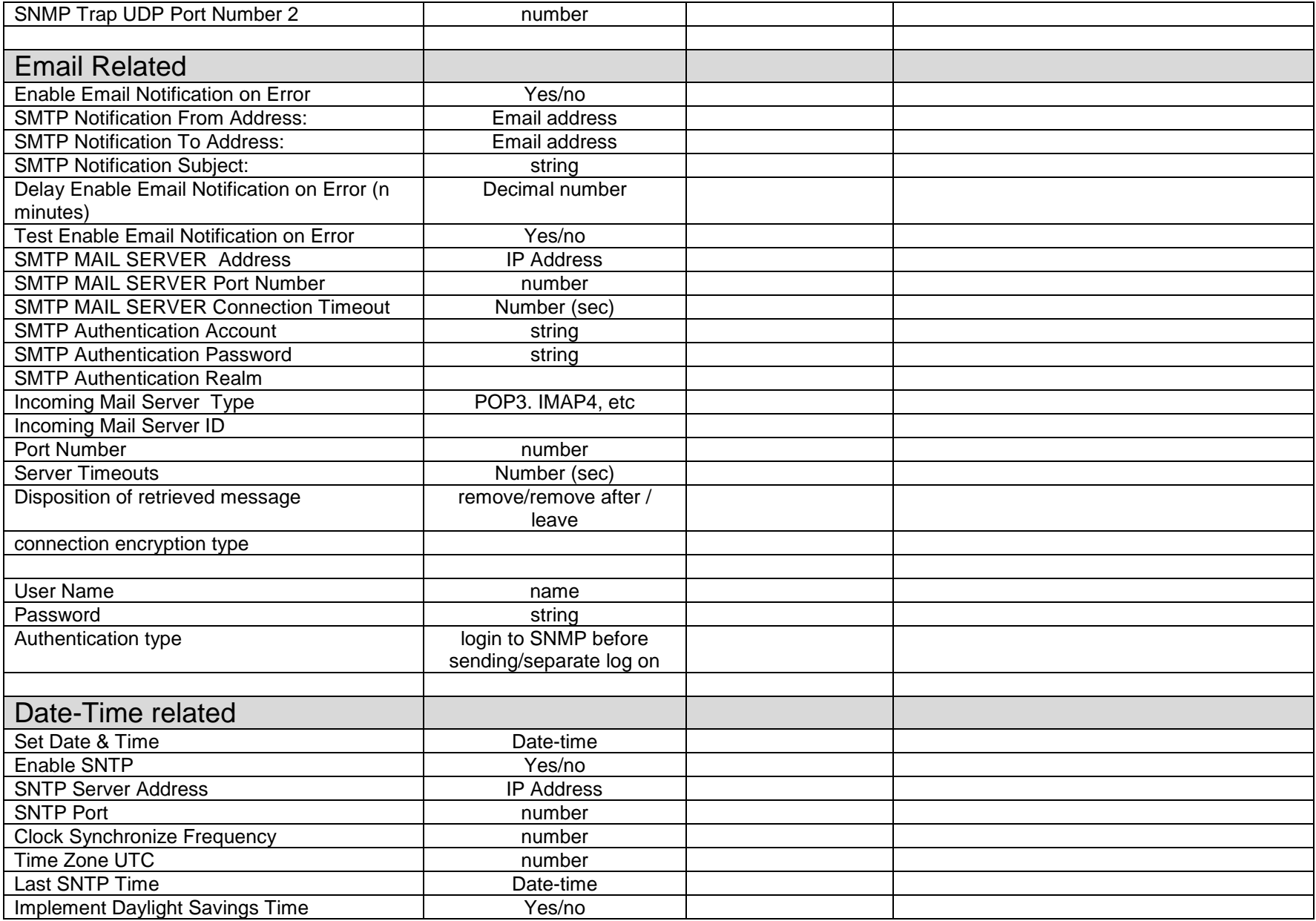

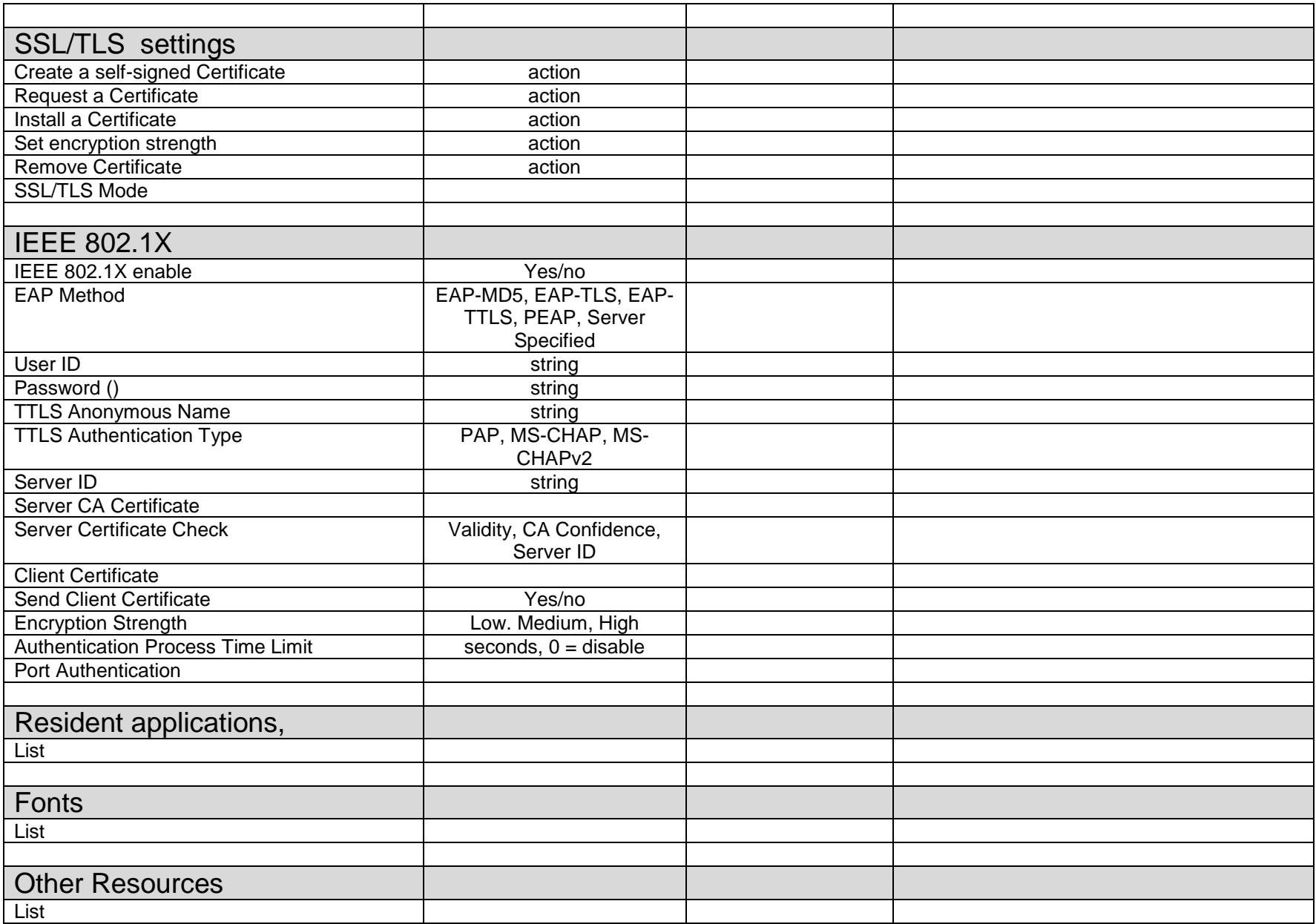

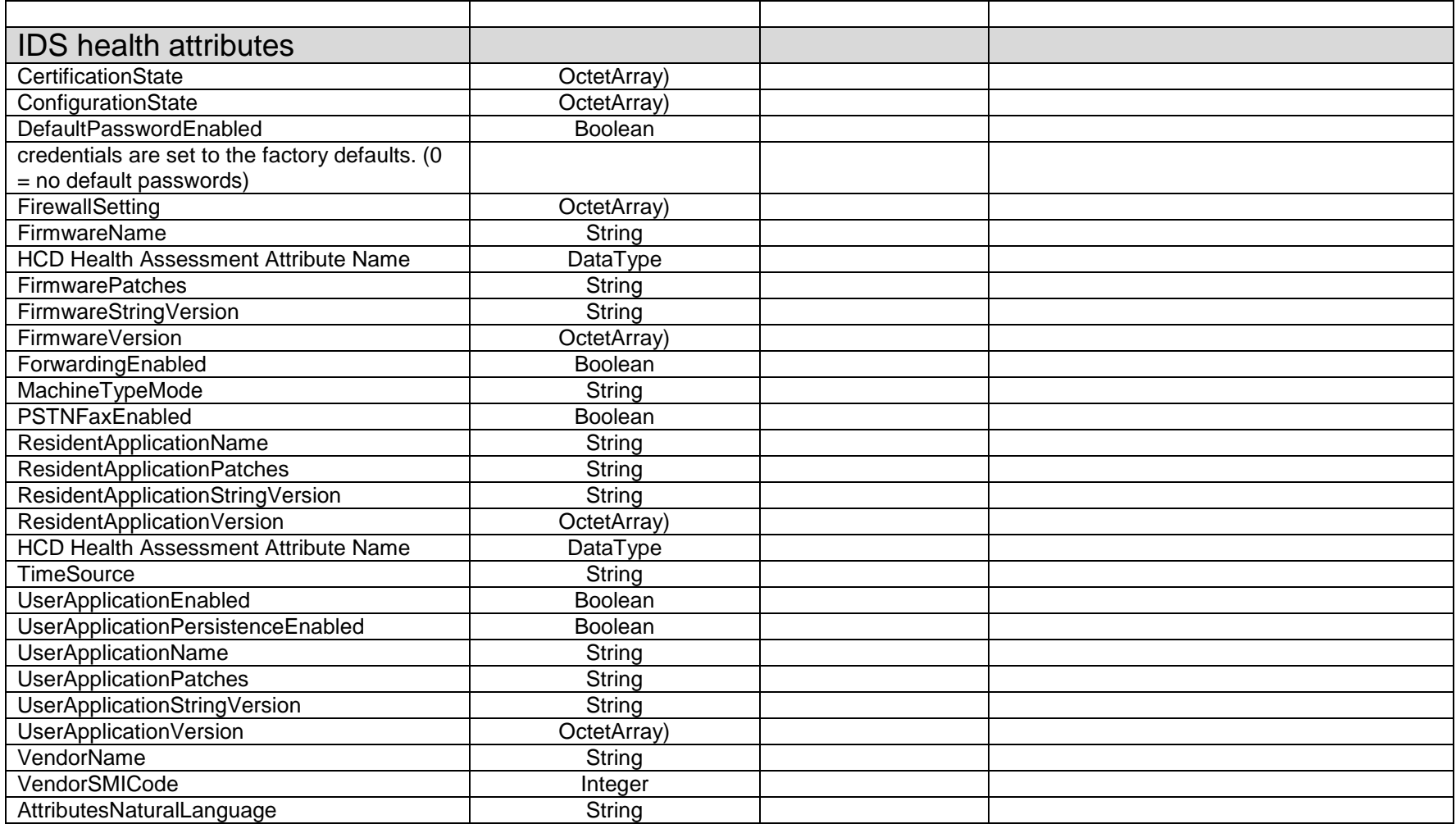

WW May 30, 2012